# Introduction à la recherche d'information

#### ISN 2 - 2017/2018

#### Lorraine Goeuriot (LIG, UGA)

[lorraine.goeuriot@imag.fr](mailto:lorraine.goeuriot@imag.fr) <http://mrim.imag.fr/User/lorraine.goeuriot/isn2>

#### Préambule

- Trois séances :
	- Séance 1 : cours d'introduction à la recherche d'information
	- Séances 2 et 3 : TP de mise en place d'un système simple de recherche d'information

### Plan

- 1. Introduction
- 2. Elements clés en recherche d'information (RI)
- 3. Modèles de RI
- 4. Systèmes de recherche d'information (SRI)
- 5. Evaluation des SRI

## Plan

- 1. Introduction
- 2. Elements clés en recherche d'information (RI)
- 3. Modèles de RI
- 4. Systèmes de recherche d'information (SRI)
- 5. Evaluation des SRI

Problématique de la RI :

• Accès par le contenu à des documents satisfaisant un besoin d'information d'un utilisateur

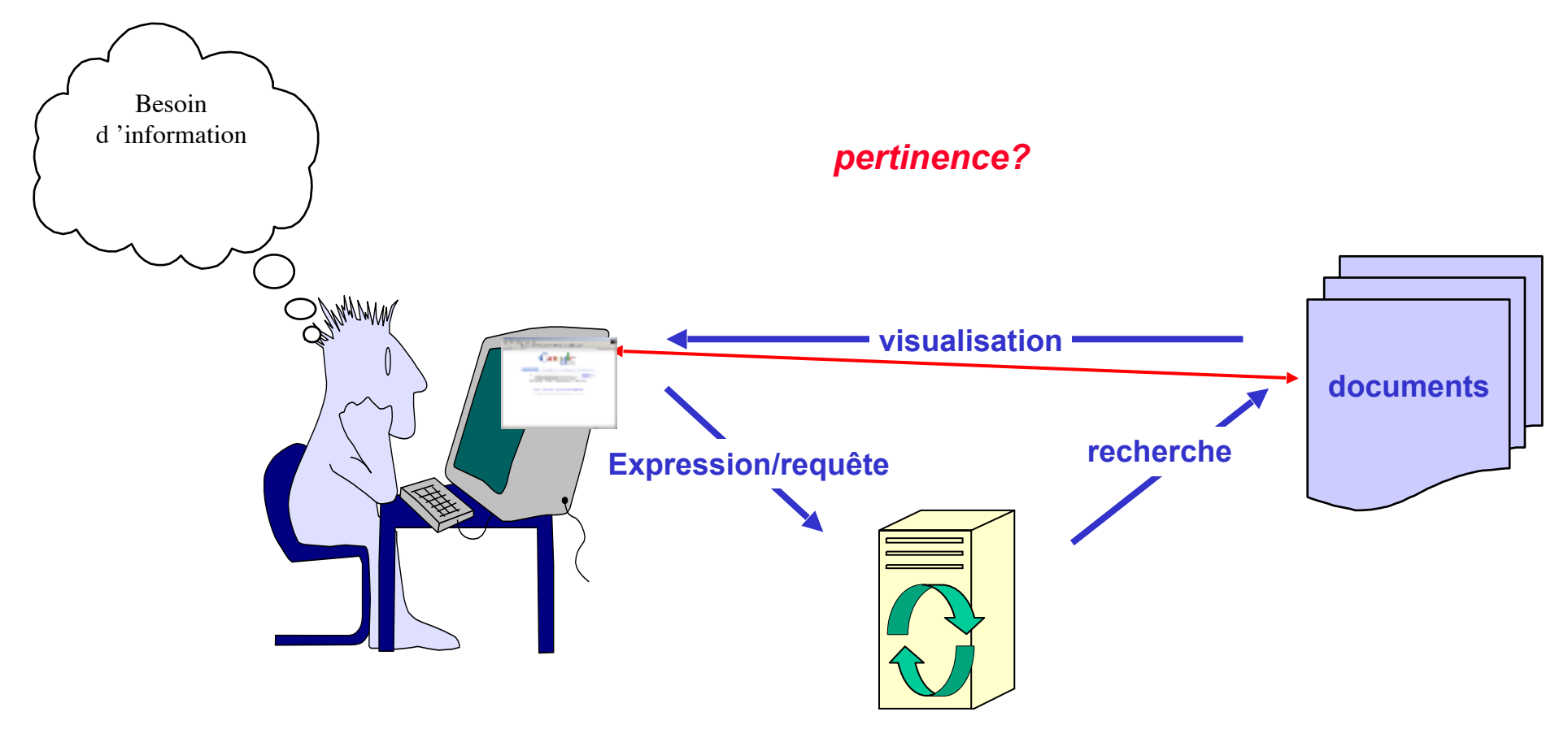

#### Qu'est-ce que la recherche d'information ?

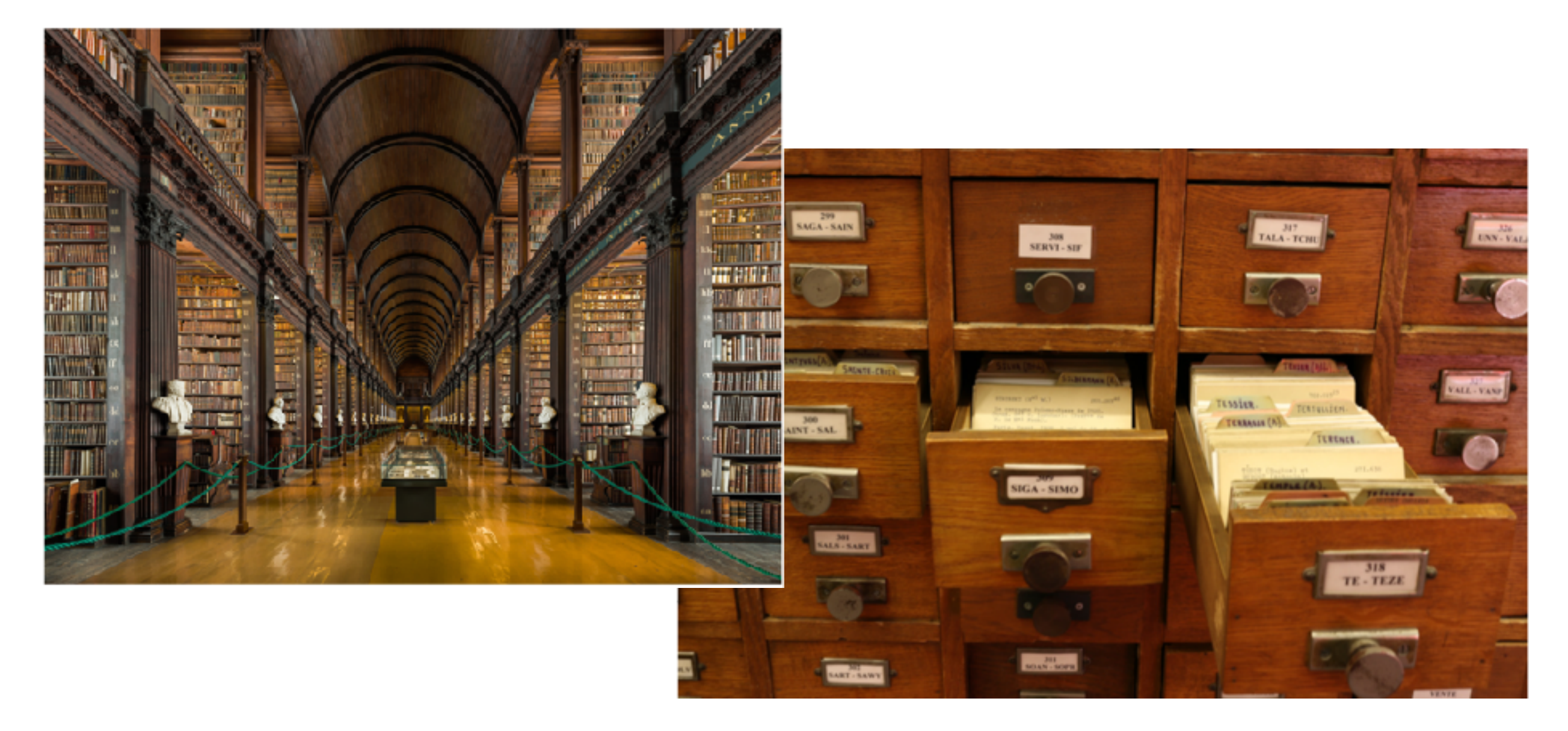

#### Qu'est-ce que la recherche d'information ?

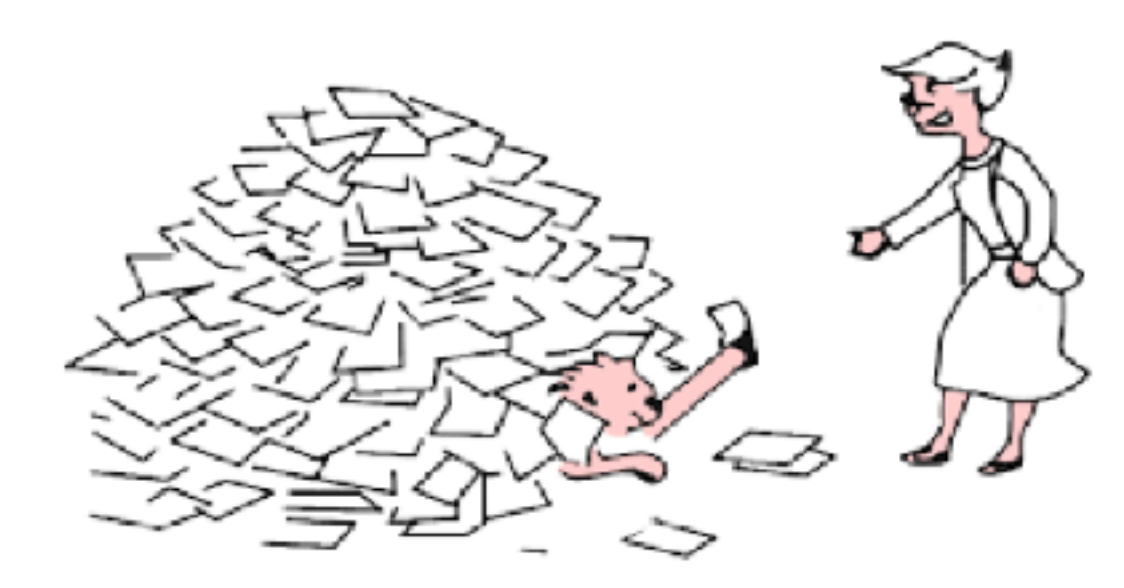

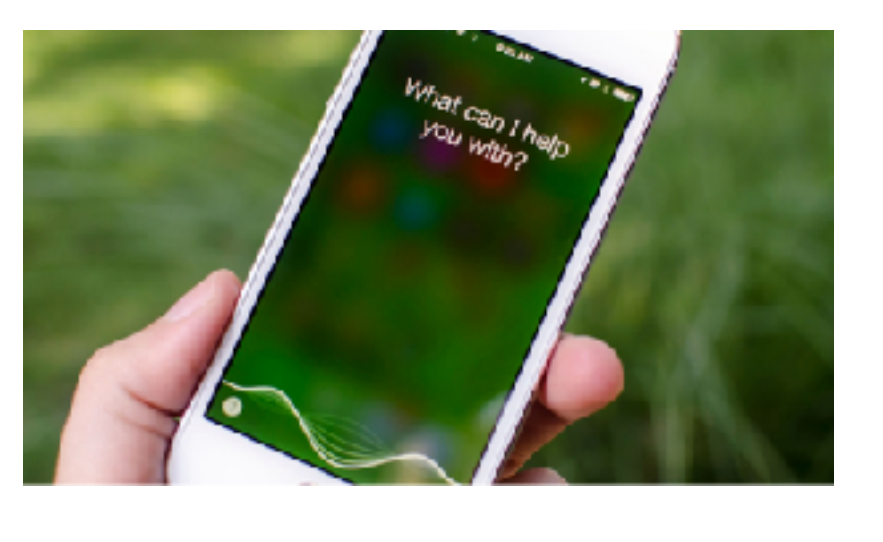

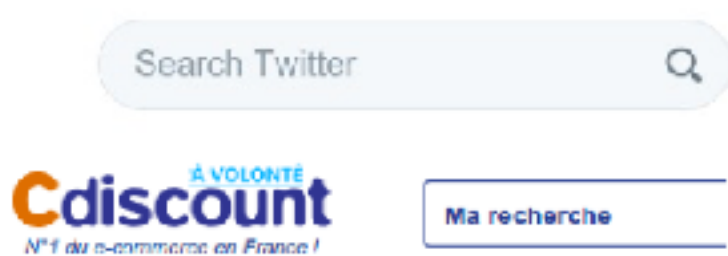

Google

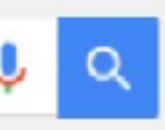

- Objectif : évaluer, comprendre, et améliorer le processus
- Comment exprimer un besoin d'information ?
- Comment traiter la requête ?
- Comment chercher parmi une collection de documents ?
- Qu'est-ce qu'un bon résultat?

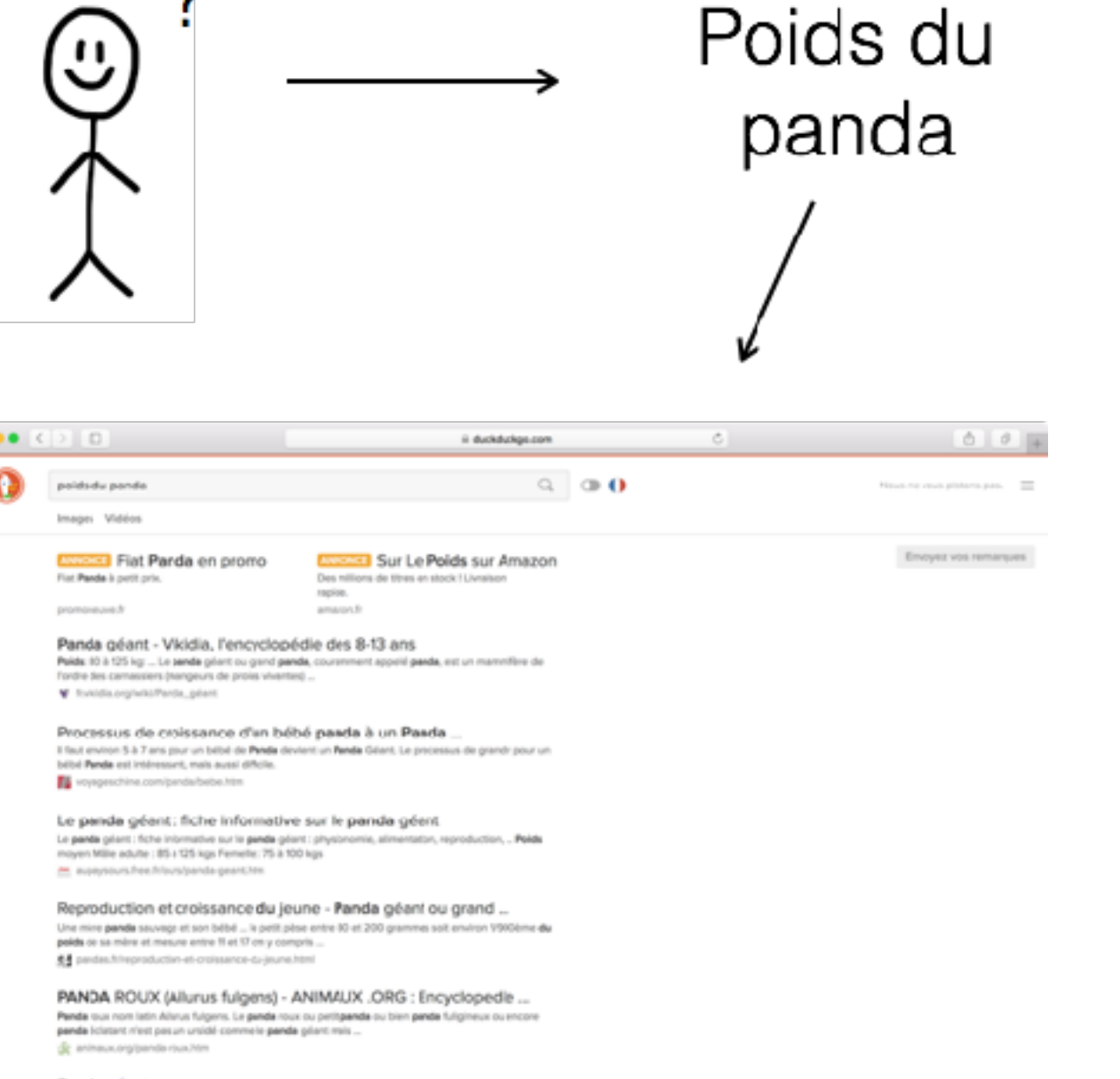

Panda géant Le panda odent (Allungoods melancieucal - Autre nom : grand panda - Tallie : 140 à 1.50 m - Polita : de 70 à

### Plan

#### 1. Introduction

- 2. Elements clés en recherche d'information (RI)
- 3. Modèles de RI
- 4. Systèmes de recherche d'information (SRI)
- 5. Evaluation des SRI

# Eléments clés de la RI

- Documents
- Contenu des documents
- Besoin d'information d'un utilisateur
- Satisfaction

#### Eléments clés de la RI

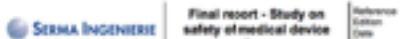

**TROO ANGEL First Report EN** W (rima)

#### **SUMMARY**

#### To meet the growing importance of software in medical applications, ANSM (French National Agency<br>for Medicines and Health Phoducts Safety launched a study on safety of suffaere. This study was<br>certed out between August 201

- complete European thoughts on software safety at a normative level assess relevance and adequacy of normative environment available for
- produce recommen dations about standards application for software manufacturers
- The chosen analysis process for this study included three major phases and was based on incidents resulting from vigilance imsteriovigilance, reactorigilance, pharmacovigila<br>existing reference sources of medcal field,<br>normative state of the art in other fields,
- 
- feedback experience of SERMA NGENERIE and ANSM. medical innovations

Verification of Specification / Architectural Design

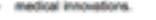

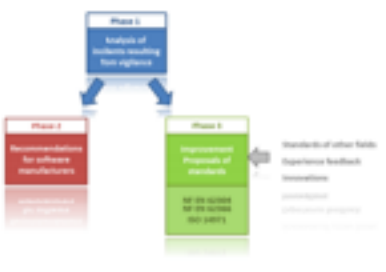

dations for DM softwars manufacturers (Phase 2) detailed in this report are related

#### Grenoble

#### Pour les articles homonymes, voir Grenoble (homonymie).

@ 45° 11' 16" N 5' 43' 37" E Di carte

Grenoble (prononcé [gra.'nobl]<sup>40 Crose</sup>, Grenoblo en arpitan) est une commune du sud-est de la France, chef-lieu du département de l'Isère, ancienne capitale du Deuphiné. Troisième commune de la région Auvergne-Rhône-Alpes, derrière Lyon et Saint-Étienne, Grenoble est la commune-centre de la deuxième acclomération de cette région après celle de Lyon. Elle est également le plus grande métropole alpine, devant Innsbruck et Bolzano, ce qui lui veut le sumom de « capitale des Alpes ».

L'histoire connue de Grenoble couvre une période de plus de deux mille ans. À l'époque gallo-romaine, le bourg gaulois porte le nom de Cularo. puis celui de Gratianopolis. Son importance s'accroît durant le xiº siècle lorsque les comtes d'Albon choisissent la cité comme capitale de leur province, le Dauphiné. Ce statut, consolidé par l'annexion à la France, lui permet de développer son économie. Grenoble devient alors une ville parlementaire et militaire, à la frontière avec la Savoie.

En 1788, la population s'est mobilisée pour défendre ses parlementaires lors de la Journée des Tuiles en attaquant les troupes royales. Antoine Barnave et Jean-Joseph Mounier (à l'origine du fameux Serment du jeu de Paume) furent d'illustres acteurs grenoblois de la Révolution française.

Le développement industriel de Grenoble commence véritablement au xvir<sup>e</sup> siècle avec la gamerie et s'accentue dans la deuxième partie du xxº siècle, avec la découverte de la houile blanche. Mais Grenoble connaît sa croissance la plus forte durant les Trente Glorieuses. La tenue des Jeux olympiques d'hiver symbolise cette période de grands bouleversements pour la ville. Son développement continuant, Grenoble s'affirme aujourd'hui comme un grand centre scientifique européen<sup>1,2</sup>. Pour ce qui est de la population, Grenoble était en 2013 la seizième commune de France avec 160 215 habitants<sup>2</sup>, son agglomération la dixième de France en 2013, avec 506 201 habitants<sup>5</sup>, et son aire urbaine la onzième, avec 694 396 habitants<sup>2</sup>.

Ses habitants sont appelés les Granoblais<sup>5</sup>.

Sommaire (masquer)

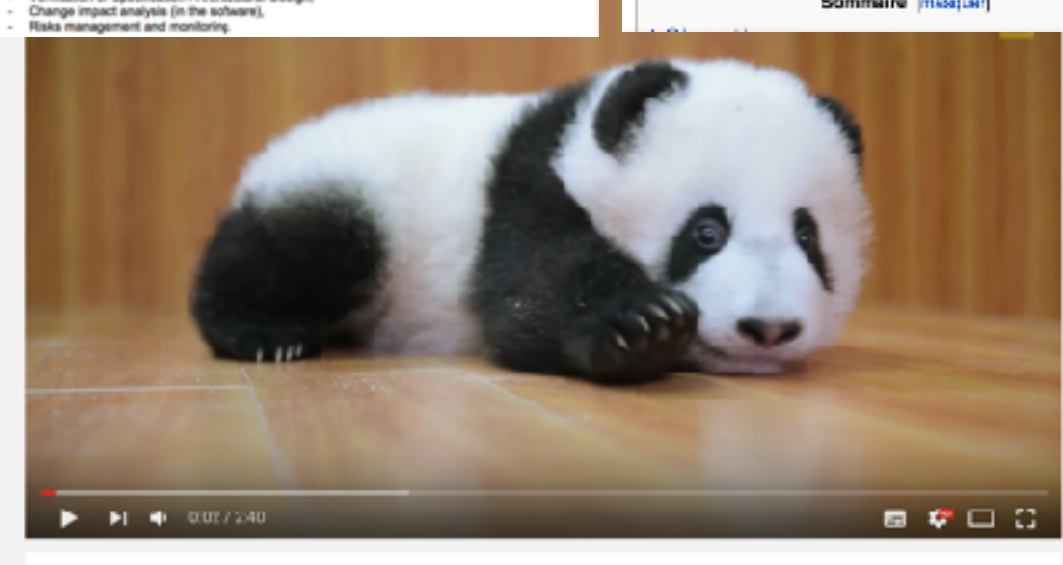

#### Raising Cute Pandas: It's Complicated

 $\ddot{}$ 

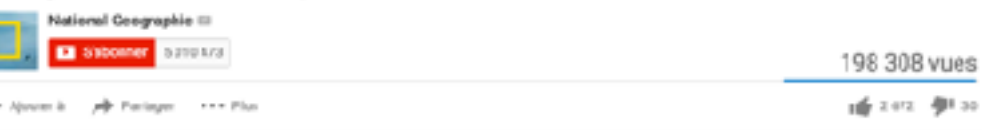

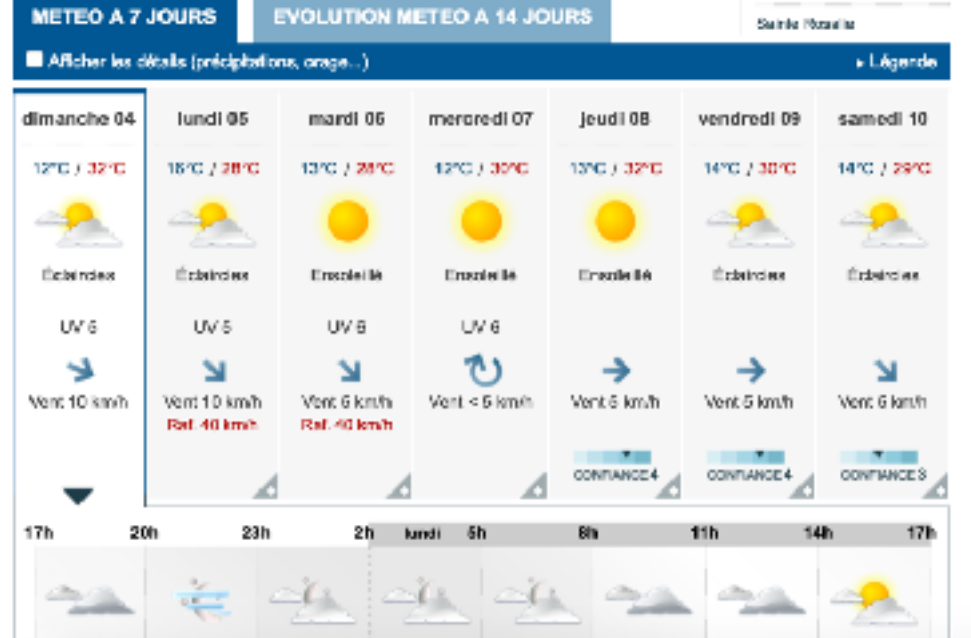

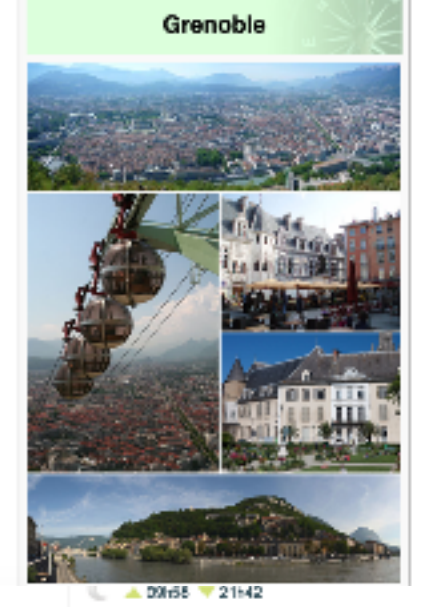

#### Les documents

- 1. Catégories de documents
	- Différents médias : texte, image, vidéo, documents structurés…
	- Différents types d'information par média
		- Texte : livre, article, lettre
		- Image : images par rayons X, photographies, graphiques
- 2. Classes d'information
	- Méta-Information (information à propos du document) : titre, auteur, date de création, etc.
	- Contenu brut : le document initial (contenu symbolique : information extraite du contenu brut)

#### Besoin d'information de l'utilisateur

Exprimé sous la forme de requêtes pouvant suivre un langage fixé

- Contraintes sur les méta informations :
	- Attributs : « Article écrit par Alim-Louis Benabid »
	- Structure : « article médical contenant une image de CT-scan »
- Contraintes sur le contenu
	- Contenu brut : « document avec le texte "hépatomégalie" » :
	- Contenu symbolique : « documents portant sur les effets secondaires de l'aspirine »

#### Besoin d'information de l'utilisateur

- Types de requêtes :
	- Navigation (*site de l'UGA*)
	- Service (*le livreur de pizza le plus proche*)
	- Information (*combien d'heures par jour dort un chat*)
- Complexité :
	- Ambiguïté (UGA : *Université Grenoble Alpes*, *Ouganda*, *club de foot UGA Décines*…)
	- Précision (*restaurant Grenoble* vs *restaurant Grenoble ouvert dimanche végétarien pas cher*)
	- Vocabulaire (*changer huile voiture* vs *vidange*)

#### Besoin d'information de l'utilisateur

Syntaxe des requêtes :

- Les moteurs de recherche actuels supportent tout type de requête
- Il existe des mots-clés/opérateurs :  $+$  @ \$ # "  $*$  ..
	- **Site:** univ-grenoble-alpes.fr/
	- **Related:**lemonde.fr
	- chat **OR** panda
	- **• Info:** univ-grenoble-alpes.fr/
	- **• Cache:** univ-grenoble-alpes.fr/
- [https://support.google.com/websearch/answer/2466433?hl=fr&ref\\_topic=3081620](https://support.google.com/websearch/answer/2466433?hl=fr&ref_topic=3081620)

### Satisfaction de l'utilisateur

Le système doit

- être simple à utiliser
- fournir les meilleures réponses possibles, et ces réponses doivent être « pertinentes » pour l'utilisateur

—> Pertinence système vs pertinence utilisateur

- fournir un nombre raisonnable de réponses
- donner des réponses rapides

Difficile de satisfaire tous ces points à la fois…

### Satisfaction de l'utilisateur

Qu'est-ce qui fait d'un document un bon résultat ?

- Pertinence du thème
- Clarté
- Adaptation aux spécificités de l'utilisateur (lisible, compréhensible…)
- Nouveauté

• …

## Plan

- 1. Introduction
- 2. Elements clés en recherche d'information (RI)
- 3. Modèles de RI
- 4. Systèmes de recherche d'information (SRI)
- 5. Evaluation des SRI

# Modèles de RI

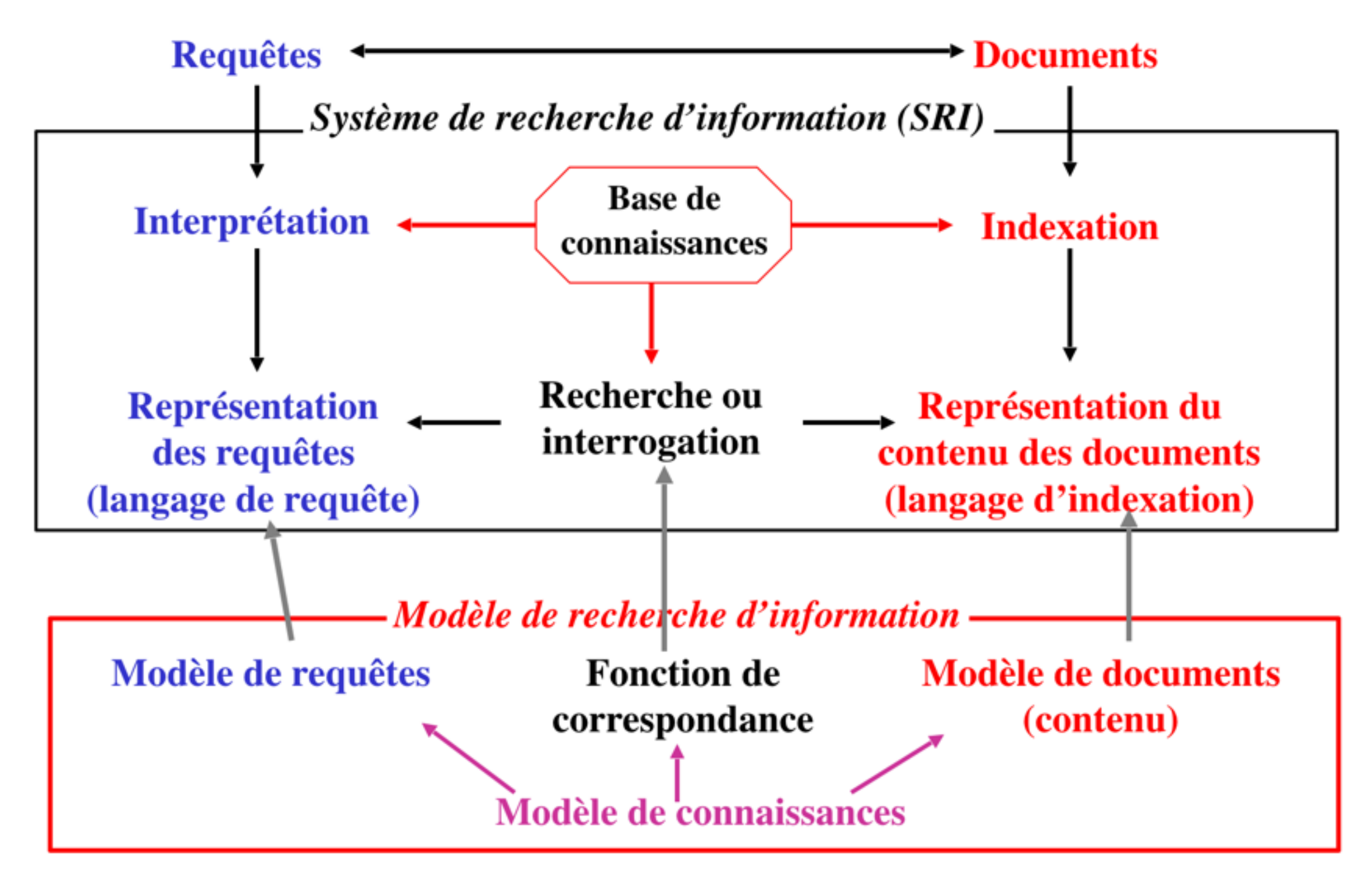

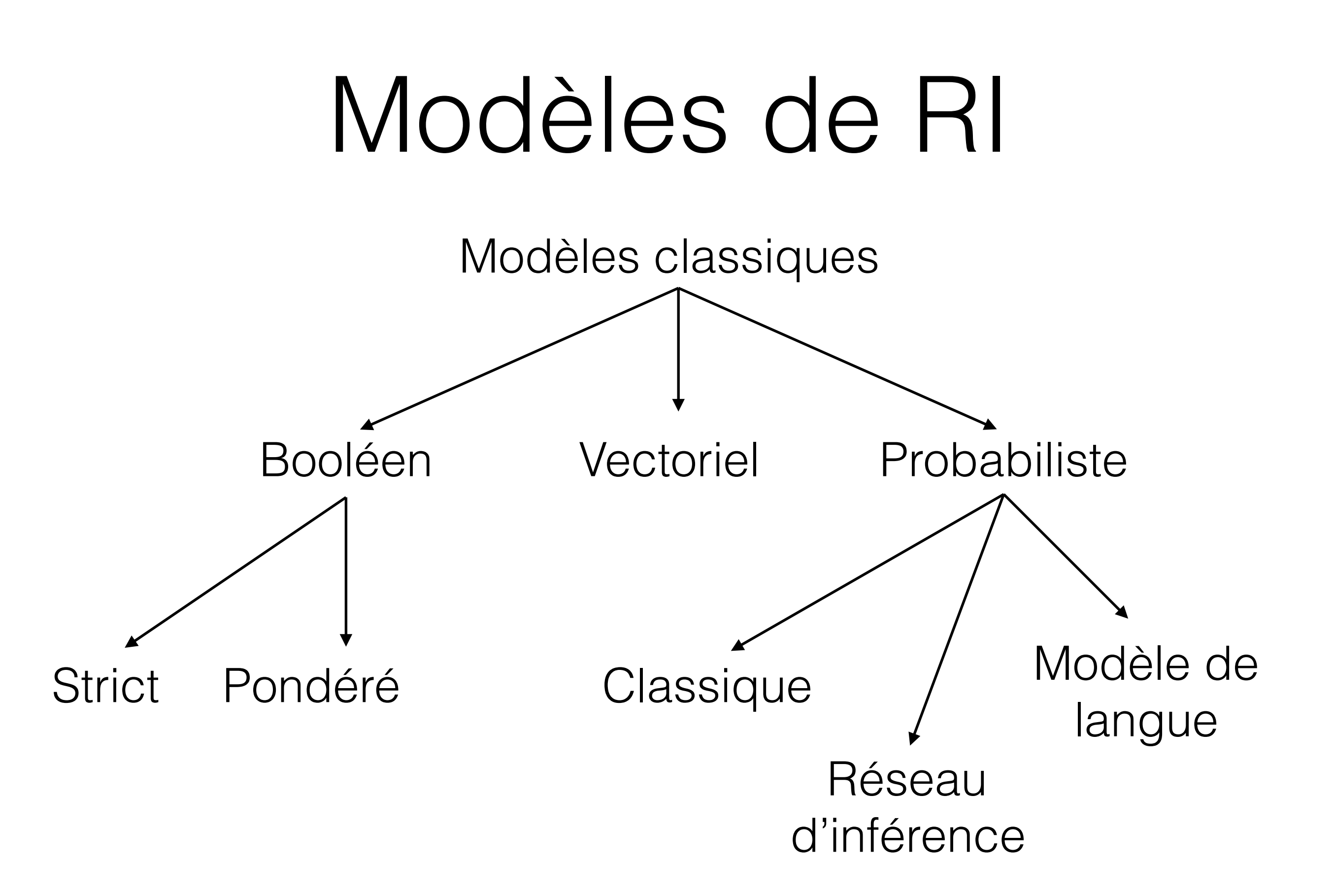

- Modèle de connaissances : T =  $\{t_i\}$ , i  $\in$  [1, .. N]
	- Termes  $\mathsf{t}_{\mathsf{i}}$  qui indexent les documents
- Le modèle de documents (contenu) est une expression booléenne dans la logique des propositions avec les t<sub>i</sub> considérés comme des propositions
	- Documents : termes "positifs" pour ceux dont parle le document, sinon "négatifs"
		- Ex. : document D1 est représenté par une formule  $\mathcal{D}I = t_1 \wedge t_3 \wedge t_{250} \wedge$  $t_{254}(\lambda_{j\neq1,3,250,254}-t_{j})$
	- Une requête Q est représentée par une formule logique *Q* quelconque :

• 
$$
Ex
$$
 :  $Q = (t_1 \wedge t_3) \vee (t_{25} \wedge t_{145} \wedge \neg t_{134})$ 

La fonction de correspondance est basée sur l'implication logique en logique des propositions :

- Un document D répond à une requête Q si et seulement siD ⊃ Q
	- Utilisation de déduction par axiomes : (a ∧ b) ⊃ a, (a ∧ b) ⊃ b, a ⊃ (a v b), b ⊃ (a ∨ b), …
- Exemple :  $\mathcal{D} = t_1 \wedge t_3 \wedge \neg t_2 \wedge \neg t_4$  et  $Q = t_1 \vee t_4$ 
	- Déduction :

1. t<sub>1</sub> ∧ t<sub>3</sub> ∧ ¬t<sub>2</sub> ∧ ¬t<sub>4</sub> ⊃ t<sub>1</sub> (équivalent à  $\mathcal{D}$  ⊃ t<sub>1</sub>)

2. t<sub>1</sub>  $\supset$  t<sub>1</sub>  $\vee$  t<sub>4</sub> (équivalent à t<sub>1</sub>  $\supset$  *Q* )

Q est donc dérivable à partir de D, donc D ⊃ Q, donc le document répond à la requête.

 $Q \notin D_1$ 

**Remarques** 

• Correspondance stricte : Oui/Non

 $Q = t_1 \wedge t_3 \wedge t_4$ 

 $D_1 = t_1 \wedge t_4 \wedge \neg t_2 \wedge \neg t_3$ 

D<sub>1</sub> pas pertinent, mais contenu proche

• Pas de distinction entre les documents pertinents

 $Q = t_1 \wedge t_4$ 

 $D_2 = t_1 \wedge t_4 \wedge \neg t_2 \wedge \neg t_3 \wedge \neg t_5 \wedge \neg t_6 \wedge \neg t_7$ 

 $D_3 = t_1 \wedge t_3 \wedge t_4 \wedge t_5 \wedge t_6 \wedge t_7 \wedge \neg t_2$ 

 $D_2 \supset Q$  et  $D_3 \supset Q$ 

D<sub>2</sub> plus pertinent que D<sub>3</sub>

Fréquence des termes ?

Remarques (suite)

- Utilisable pour des experts, mais difficile pour des utilisateurs "courants"
	- Une requête  $t_1 \wedge t_4 \wedge t_6$  peut donner des centaines de réponses, et la requête  $t_1 \wedge t_4 \wedge t_6 \wedge t_{10}$  peut ne donner aucune réponse ...
	- Il faut donc savoir jongler avec les ∧ et les v ….
- Expression de requêtes complexes
	- Q = ((t<sub>1</sub>  $\wedge$  t<sub>4</sub>)  $\vee$  t<sub>6</sub>)  $\wedge$  ( t<sub>8</sub>  $\vee$  (¬t<sub>10</sub>  $\wedge$  t<sub>40</sub>)) … ???
	- Sens du ∨ logique (inclusif) différent du "ou" courant (exclusif)
- ⇒ Ceci amène à définir des modèles fournissant des résultats sous forme de listes (avec classement)

- Extension du modèle booléen en intégrant des pondérations (dénotant la représentativité d'un terme pour un document).
- Modèle de connaissances : T =  $\{t_i\}$ , i  $\in$  [1, .. N]
	- Termes  $t_i$  qui indexent les documents
- Un document D est représenté par :
	- Une formule logique *D* (idem modèle booléen)
	- Une fonction  $W_{\varphi}$ :  $T \rightarrow [0,1]$ , qui pour chaque terme de T donne le poids de ce terme dans *D*. Le poids vaut 0 pour un terme non présent dans le document.
- Requête : idem booléen strict.

- Fonction de correspondance non binaire (on se passe des implications logiques) basée sur une similarité notée *Sim*
	- Version 1
		- Utilisation de logique floue (avec a et b des termes)
			- Sim<sub>1</sub>( $\mathcal{D}$ , (a  $\wedge$  b)) = min [ W<sub> $\mathcal{D}$ </sub>(a), W<sub> $\mathcal{D}$ </sub>(b) ]
			- Sim<sub>1</sub>( $\mathcal{D}$ , (a v b)) = max [W<sub> $\mathcal{D}$ </sub>(a), W<sub> $\mathcal{D}$ </sub>(b) ]
			- $\text{Sim}_1(\mathcal{D}, (\neg \text{ a})) = 1 W_{\mathcal{D}}(\text{a})$
			- Sim<sub>1</sub>( $\mathcal{D}$ , (x ∧ y)) = min [Sim<sub>l</sub>( $\mathcal{D}$ , x), Sim<sub>l</sub>( $\mathcal{D}$ , y)] (x et y sont des sous-requêtes)
		- Limitation : on ne tient pas compte dans la réponse de tous les termes de la requête : ex; min(0.5, min(0.3,0.5))=min(1, min(0.3,1))

- Version 2
	- Définition d'une mesure de similarité qui tient davantage compte de chacun des termes de la requête

$$
Sim_2(D,a\wedge b)=1-\sqrt{\frac{{(1-W_{_D}(a))^2}+{(1-W_{_D}(b))^2}}{2}}
$$

$$
Sim_2(D, a \vee b) = \sqrt{\frac{W_b(a)^2 + W_b(b)^2}{2}}
$$

• Limitation : pas de formule pour la négation…

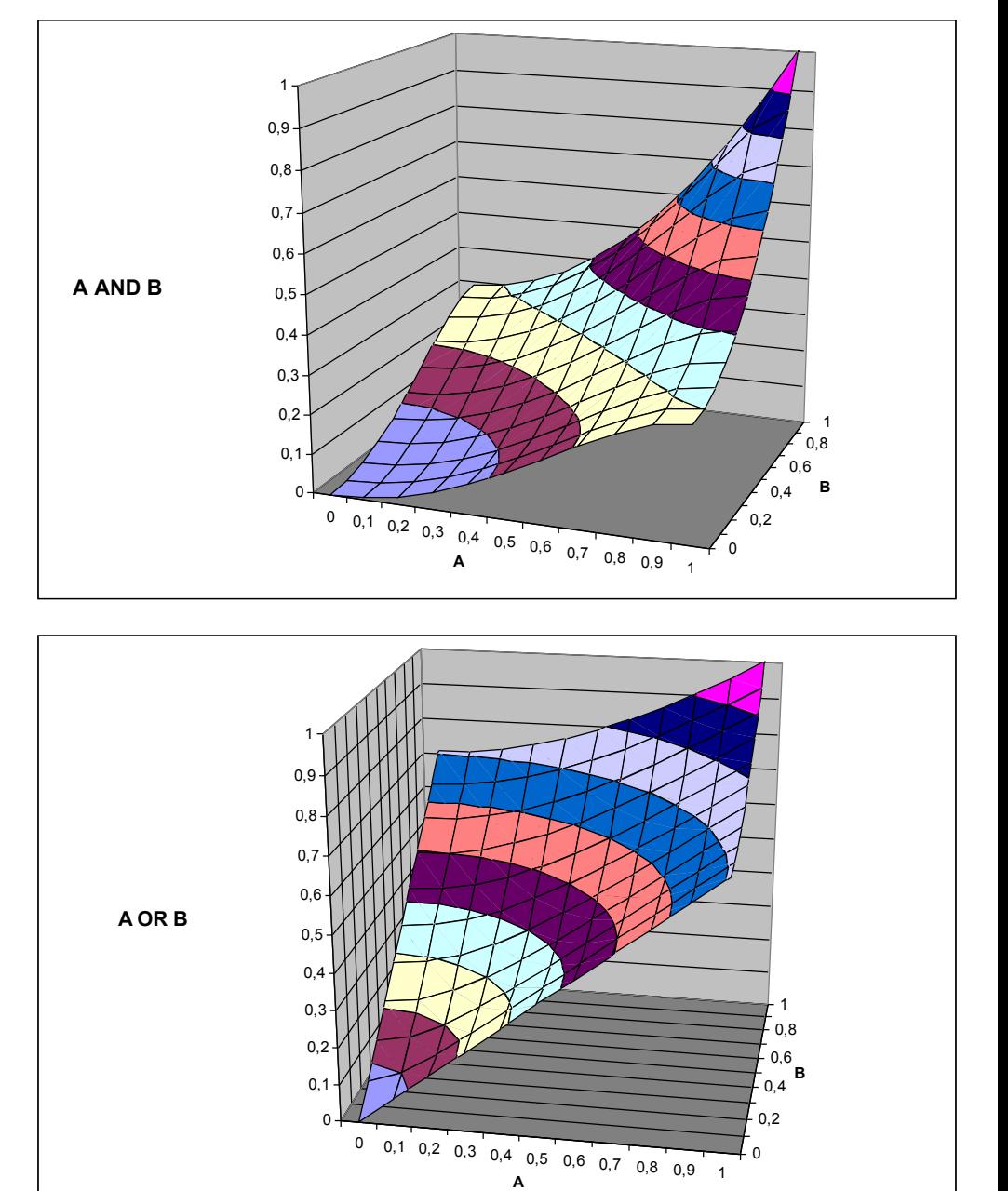

#### Exemple avec des valeurs binaires

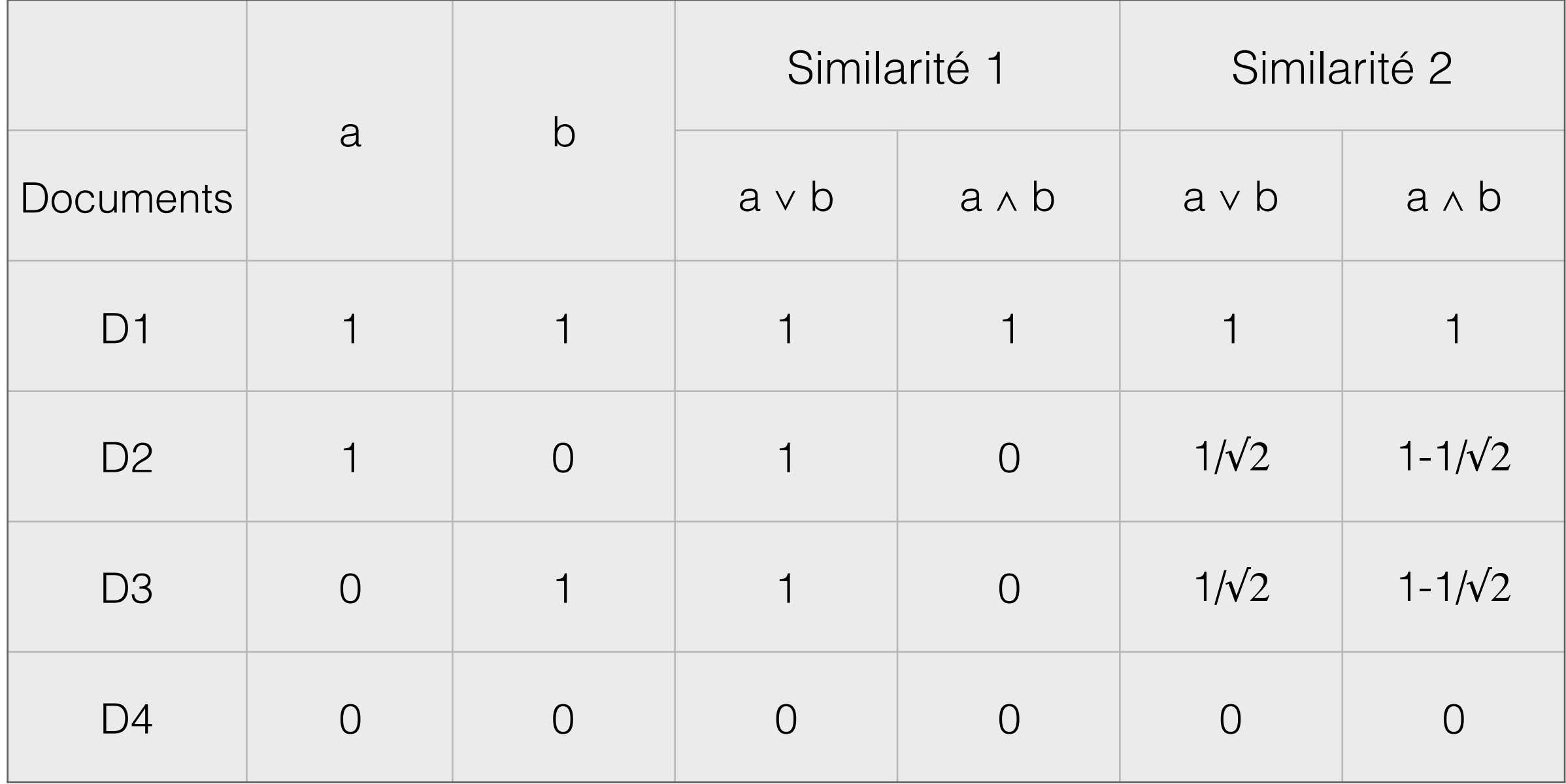

Exemple avec des valeurs non binaires

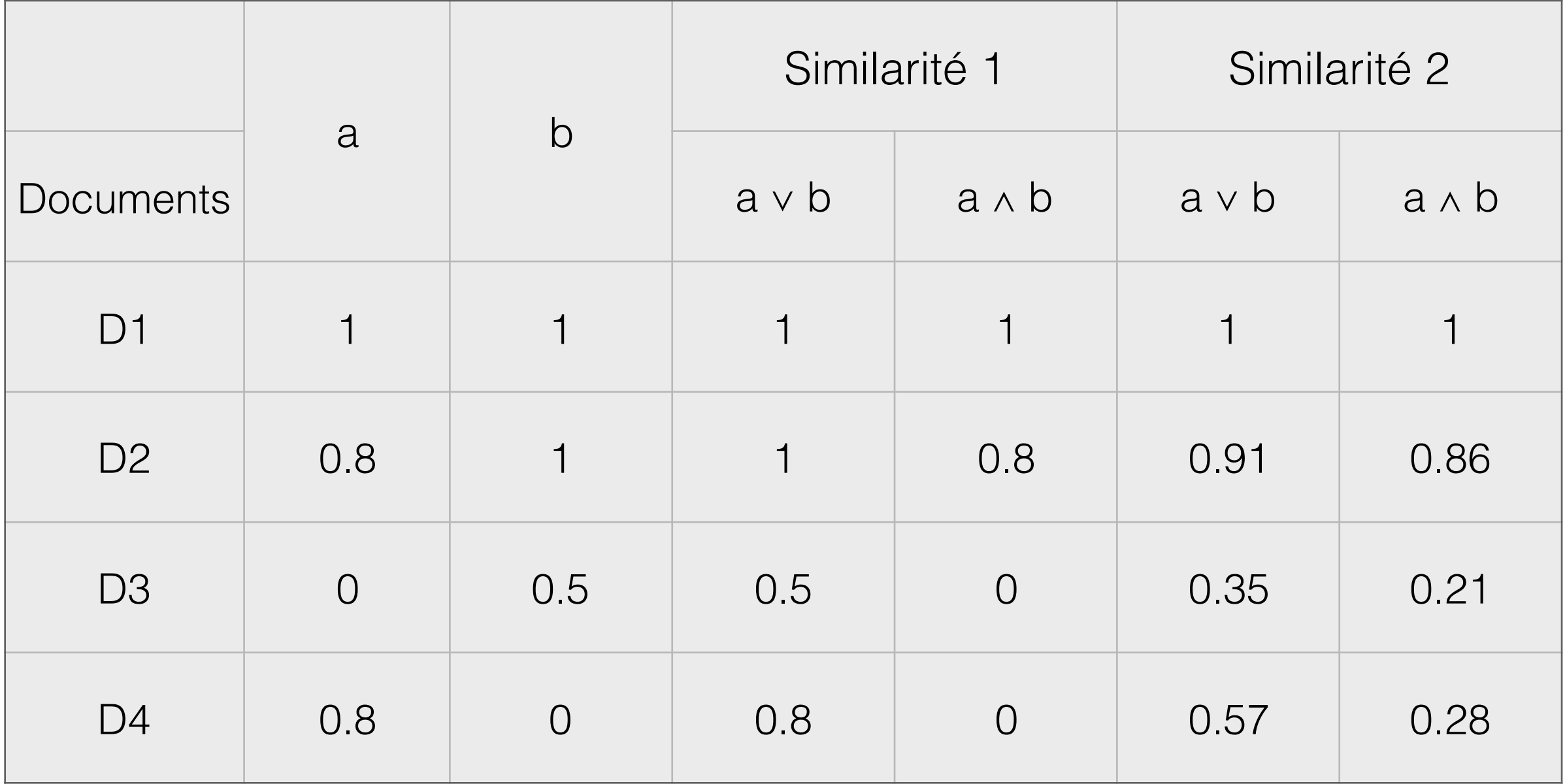

- Modèle de connaissances :  $T = \{t_i\}$ , i  $\in [1,..N]$
- Tous les documents sont décrits suivant ce vocabulaire
- Un document D<sub>i</sub> est représenté par un vecteur D<sub>i</sub> décrit dans l'espace vectoriel RN défini par T :
	- $D_i = (w_{i,1}, w_{i,2}, ..., w_{i,i}, ..., w_{i,N})$ , avec  $w_{k,i}$  le poids d'un terme pour un document
- Une requête Q est représentée par un vecteur Q décrit dans l'espace vectoriel R<sup>N</sup> défini par T :

• 
$$
Q = (W_{Q,1}, W_{Q,2}, ..., W_{Q,j}, ..., W_{Q,N})
$$

Plus les vecteurs représentant les documents/ requêtes sont « proches », plus les documents/ requêtes sont similaires :

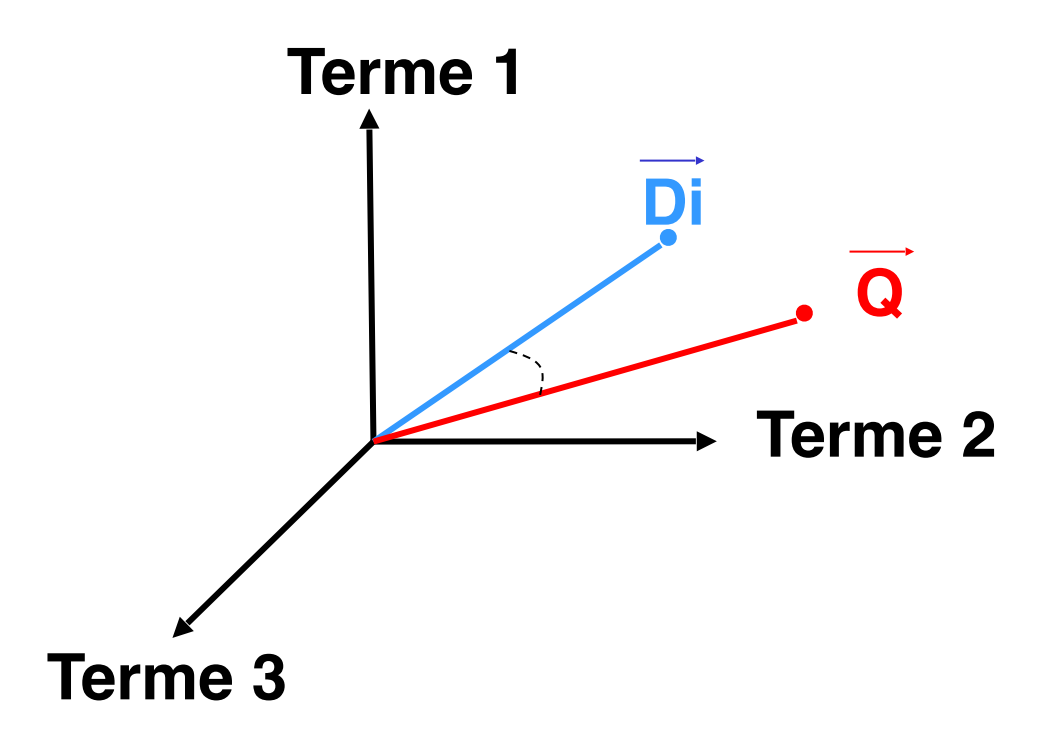

Comment trouver les poids des termes pour les documents :

- Soit le document : « Un violon est issu de bois précieux comme l'érable, palissandre, l'ébène... »
- Pour le représenter, la première idée est de compter les mots les plus fréquents exceptés les termes non significatifs comme *de*, *avec*, *comme*…
	- « Un violon est composé de bois précieux comme l'érable, le palissandre, l'ébène... »

Comment trouver les poids des termes pour les documents :

- On définit la fréquence d'un terme (term frequency)
	- $tf_{i,j}$ : la fréquence du terme  $t_j$  dans le document D<sub>i</sub> est égale au nombre d'occurrences de t<sub>j</sub> dans D<sub>i</sub>
	- Exemple : si *violon* apparaît 5 fois dans le document  $D_3$ , avec violon= $t_{23}$ , alors  $tf_{3,23} = 5$

Comment trouver les poids des termes pour les documents :

• On tient compte du corpus (base de documents) entier, un terme qui apparaît beaucoup ne discrimine pas nécessairement les documents :

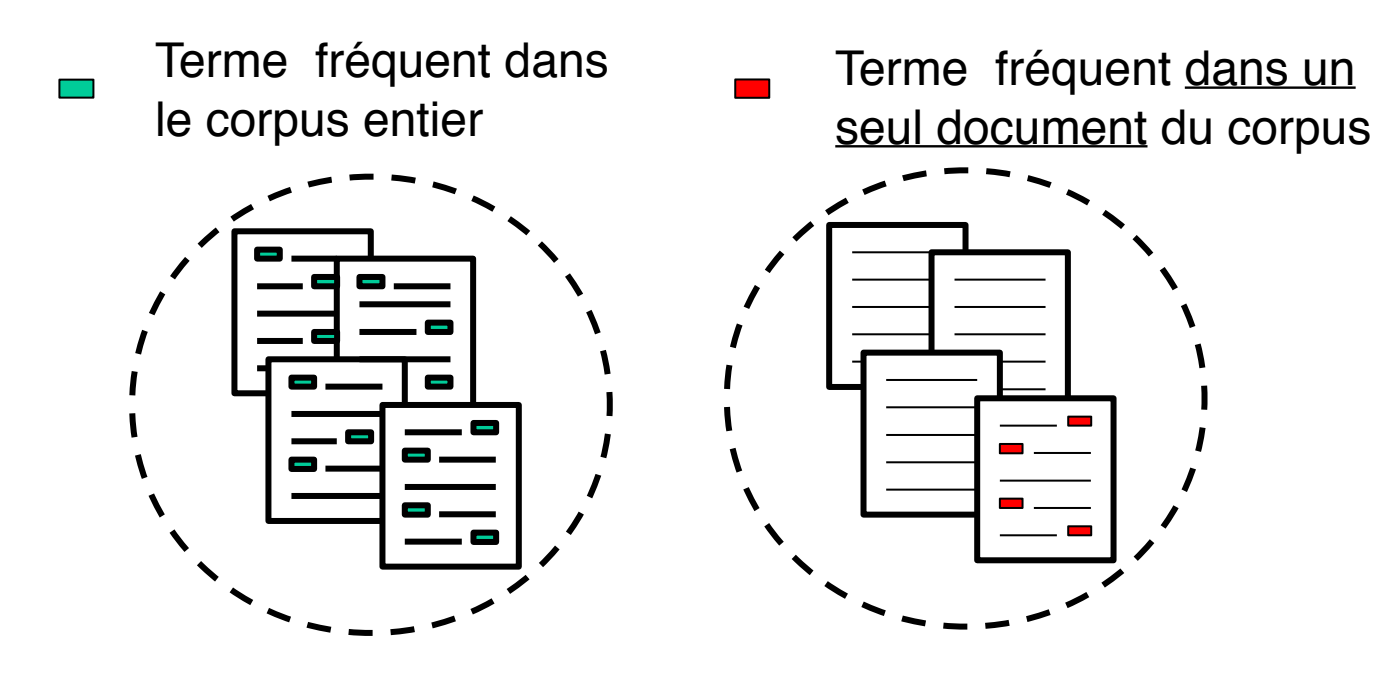

Comment trouver les poids des termes pour les documents :

- On définit la **fréquence documentaire d'un terme** dfj
	- df<sub>j</sub> : la fréquence dans le corpus du terme t<sub>j</sub> est le nombre de documents du corpus où t<sub>j</sub> apparaît
- On utilise l'**inverse de la fréquence documentaire**, idfj :
	- Définition simple :  $idf_j = 1 / df_j$
	- Définition la plus utilisée : idf<sub>j</sub> = log(N<sub>D</sub> / df<sub>j</sub>), avec N<sub>D</sub> le nombre de documents du corpus.

Comment trouver les poids des termes pour les documents :

- Combinaison du tf et de l'idf pour un vecteur document :
	- Le poids d'un terme dénote la capacité du terme à discriminer les documents
	- Exemple le plus courant :  $w_{i,j} = tf_{i,j}$ . idf<sub>i</sub>
- Utilisation du tf ou du tf.idf pour une requête

Comment calculer la similarité entre un document et une requêtes :

• Fonction de correspondance : fonction de l'angle entre le vecteur requête Q et le vecteur document D<sub>i</sub>

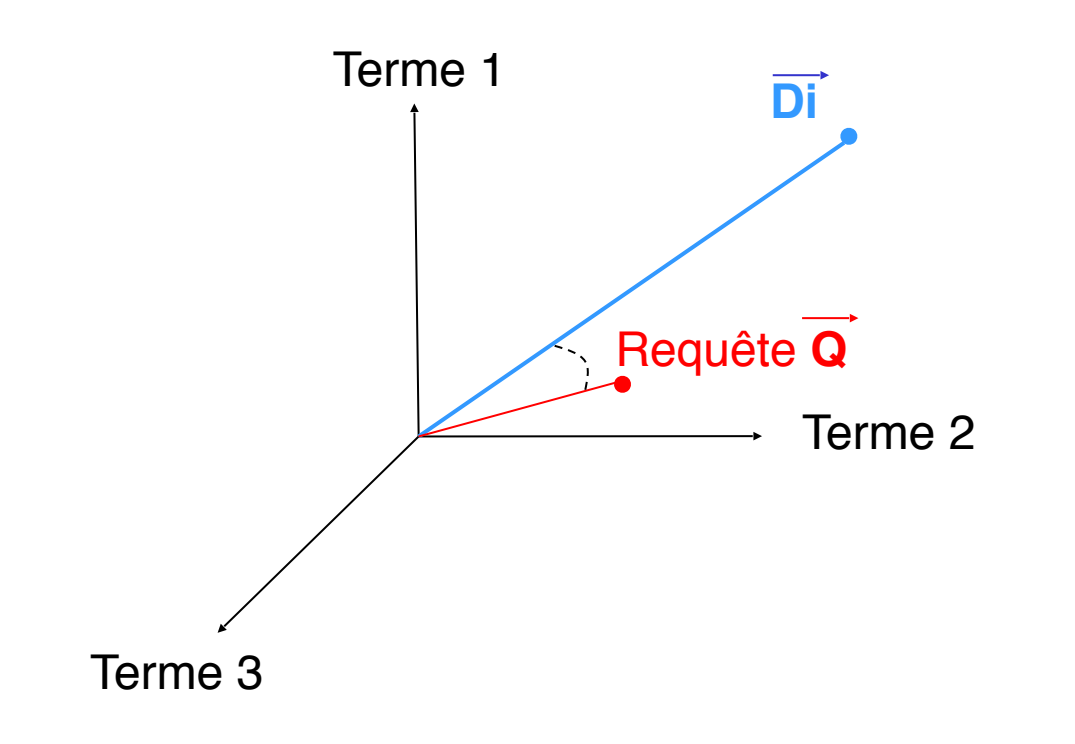

Plus l'angle est petit et plus le document correspond à la requête

Comment calculer la similarité entre un document et une requêtes :

• Fonctions de correspondance :

• **Cosinus** 
$$
\mathbf{Sim}(\vec{D}_i, \vec{Q}) = \frac{\sum_{k=1}^{N} (w_{i,k}, w_{q,k})}{\sqrt{\sum_{k=1}^{N} (w_{i,k}^2) \cdot \sum_{k=1}^{N} (w_{q,k}^2)}} = \frac{\sum_{k=1}^{N} (w_{i,k}, w_{q,k})}{\|\vec{D}i\| \|\vec{Q}\|}
$$
  
\n• **Jaccard** 
$$
Sim_{Jaccard}(\vec{D}_i, \vec{Q}) = \frac{\sum_{k=1}^{N} (w_{i,k}, w_{q,k})}{\sum_{k=1}^{N} (w_{i,k}^2) + \sum_{k=1}^{N} (w_{q,k}^2) - \sum_{k=1}^{N} (w_{i,k}, w_{q,k})}
$$
  
\n• **Dice** 
$$
Sim_{Dice}(\vec{D}_i, \vec{Q}) = \frac{2 \times \sum_{k=1}^{N} (w_{i,k}, w_{q,k})}{\sum_{k=1}^{N} (w_{i,k}^2) + \sum_{k=1}^{N} (w_{q,k}^2)}
$$